## Package 'toolmaRk'

January 16, 2018

Type Package

Title Tests for Same-Source of Toolmarks

Version 0.0.1

Date 2018-01-10

Author Jeremy Hadler [aut, cre], Max Morris [ths], Heike Hofmann [ctb]

Maintainer Jeremy Hadler <hadler13@yahoo.com>

#### Description

Implements two tests for same-source of toolmarks. The chumbley\_non\_random() test follows the paper ``An Improved Version of a Tool Mark Comparison Algorithm'' by Hadler and Morris (2017) <doi:10.1111/1556-4029.13640>. This is an extension of the Chumbley score as previously described in ``Validation of Tool Mark Comparisons Obtained Using a Quantitative, Comparative, Statistical Algorithm'' by Chumbley et al (2010) <doi:10.1111/j.1556- 4029.2010.01424.x>. fixed\_width\_no\_modeling() is based on correlation measures in a diamond shaped area of the toolmark as described in Hadler (2017).

```
Depends R (>= 3.3), plyr (>= 1.8.4), dplyr (>= 0.7.2), reshape2 (>= 0.7.2)
     1.4.2)
Imports ggplot2 (>= 2.2.1)License GPL-3
LazyData true
RoxygenNote 6.0.1
NeedsCompilation no
Repository CRAN
Date/Publication 2018-01-16 10:37:45 UTC
```
### R topics documented:

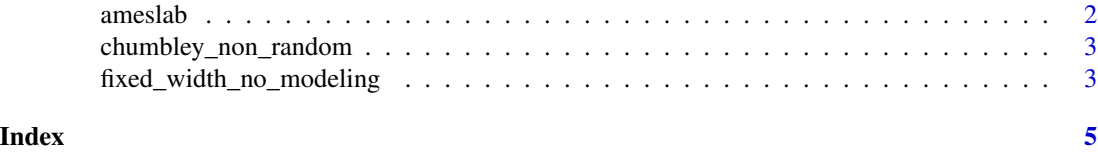

#### <span id="page-1-0"></span>**Description**

Data set of toolmarks (profiles) created by screwdrivers under different angles. Tool mark data included here were produced by Prof. Scott Chumbley, Mr. Stephen Davis, Ms. Taylor Grieve, Mr. Ryan Spotts, and Dr. Jeremy Hadler. These data were produced as part of research performed at the Ames Laboratory, located on the Iowa State University campus. Ames Laboratory is operated for the U.S. Department of Energy by Iowa State University under Contract No. DE-Ac02-07CH11358.

#### Usage

ameslab

#### Format

the dataset consists of a sample of 16 toolmark profiles and descriptors. Toolmarks with the same toolmark identifier are known matches, all other profiles are known non-matches.

ID toolmark identifier. Factor variable.

side A or B, indicates the side of the screwdriverused to create the toolmark. Factor variable.

- angle degree under which the toolmark was created.
- rep replicate number for a toolmark, side, angle composition. Note that the data here provided is not complete. For a more complete data set or more information please contact the references given below.
- profile list of data sets with one profile each. Measurements are taken at equispaced intervals across the toolmark. .

#### References

Tool mark data included here were produced by Prof. Scott Chumbley, Mr. Stephen Davis, Ms. Taylor Grieve, Mr. Ryan Spotts, and Dr. Jeremy Hadler. These data were produced as part of research performed at the Ames Laboratory, located on the Iowa State University campus. Ames Laboratory is operated for the U.S. Department of Energy by Iowa State University under Contract No. DE-Ac02-07CH11358.

#### Examples

```
data(ameslab)
plot(ameslab$profile[[1]]$V1)
chumbley_non_random(ameslab$profile[[1]], ameslab$profile[[2]])
res14 <- fixed_width_no_modeling(ameslab$profile[[1]], ameslab$profile[[4]])
res14$dist_pval
```
#### <span id="page-2-0"></span>chumbley\_non\_random *Chumbley Non-Random*

#### Description

This function computes the Chumbley U-Statistic on systemically chosen pairs of windows rather than the original method which selects randomly chosen pairs of windows

#### Usage

```
chumbley_non_random(data1, data2, window_opt = 500, window_val = 50,
  coarse = 0.25)
```
#### Arguments

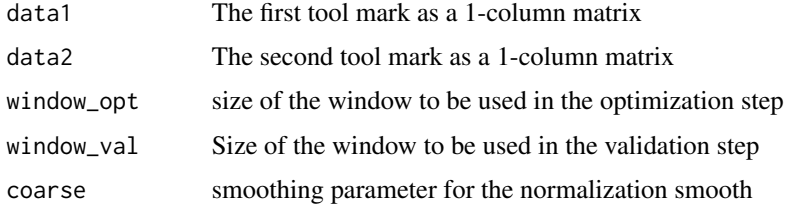

#### Value

list with

- same\_shift\_n Number of same shift offsets used
- diff\_shift\_n Number of different shift offsets used
- U observed U statistic
- p\_value Corresponding p-value

fixed\_width\_no\_modeling

*Distance/threshold test for toolmarks*

#### Description

Compute all possible correlations for windows of length n between the class components. Determine the location of the maximized correlation. Given this location, create a diamond around it in the individual matrix of correlations For each offset in this diamond, compute the maximized correlation (1) Determine the distance between the offset for the class and indiviudal components (2) Compute the Threshold test statistics

#### Usage

```
fixed_width_no_modeling(dat1, dat2, coarse = 0.25, fine = 0.01,
 window.size = 0.6, M = 500)
```
#### Arguments

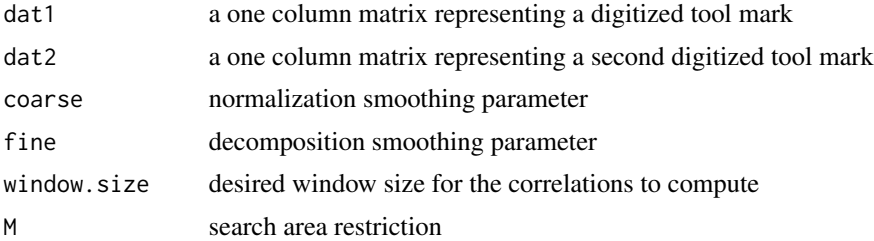

#### Value

list with

- "max\_corr"maximized indiviudal component correlation
- "Smooth\_offset"optimal Class offset
- "Resid\_offset"optimal individual offset
- "dist\_pval" distance p-value
- "thresh\_pval" threshold p-value
- "Above" Number of offsets with correlation bigger than threshold
- "total\_thresh" 2\*M+1
- "mark1\_decompostion" plot of decomposition d1
- "mark2\_decompostion" plot of decomposition d2
- "class\_correlations" plot of class correlation
- "individual\_correlations" plot of individual correlation
- "distance\_plot" distance\_plot
- "threshold\_plot" threshold\_plot

# <span id="page-4-0"></span>Index

∗Topic datasets ameslab, [2](#page-1-0)

ameslab, [2](#page-1-0)

chumbley\_non\_random, [3](#page-2-0)

fixed\_width\_no\_modeling, [3](#page-2-0)